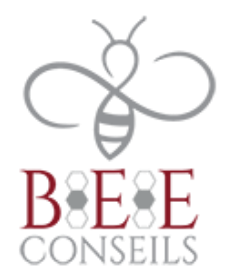

# **TOSA INDESIGN– PROGRAMME DE FORMATION**

## **Public concerné :** Utilisateurs du Pack Adobe

#### **Pré requis :**

Le champ d'utilisation de la Certification TOSA Indesign concerne tous les métiers et fonctions qui nécessitent l'utilisation de logiciels utilisateurs sur un poste de travail (Indesign) et ce quel que soit le secteur d'activité

## **Objectifs :**

- Disposer les éléments textes et images
- Créer un tableau
- Utiliser les différents modes colorimétriques
- Gérer des feuilles de styles avancées
- Créer des calques
- Améliorer l'édition –
- Exploiter les styles GREP
- Créer un livre

## **Méthodes et moyens pédagogiques :**

- Accompagnement formateur adapté en fonction du niveau du stagiaire en présentiel ou à distance.
- Mise en situation
- Exercices de compréhensions
- Mise à disposition d'un accès e-learning adapté au niveau du stagiaire
- Se munir d'un ordinateur.

## **Modalités d'évaluation :**

- Passage de la certification TOSA.
- Quiz, QCM, exercices pratiques en cours de formation

**Délai d'accès à la formation :** traitement sous 48 heures.

**Accessibilité aux personnes handicapés** : nous contacter. Vous pouvez aussi contacter la MDPH de votre région ou l'AGEFIPH au 0800 111 009.

**Tarif :** nous contacter.

**Contact :** BEE CONSEILS 01 80 98 00 49 [contact@beeconseils.com](mailto:contact@beeconseils.com)

> BEE CONSEILS 31, cours des Julliottes 94700 Maisons-Alfort www.beeconseils.fr SIRET : 84392817700024

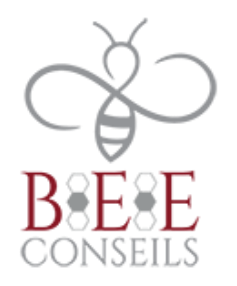

## **DEROULE DE LA FORMATION**

## **PRESENTATION DU LOGICIEL**

Adobe In Design permet de créer des documents à imprimer d'une qualité professionnelle. Il est capable de combiner des images de n'importe quel type avec des textes, des tableaux, etc. Il peut par exemple servir pour éditer la mise en page d'un magazine, une carte de vœux, un journal, etc. En plus de l'impression, le logiciel permet d'éditer les publications sous format numérique sur web. Les formats EPUB et SWF font partie des formats qu'il prend en charge

#### **ENVIRONNEMENT**

- Préférences et raccourcis
- Réglages des formats de pages
- Fonds perdus et commentaires

## **AFFICHAGE**

- Les fenêtres et l'espace de travail
- Les repères

#### **LES COMPOSITIONS**

- Documents
- Pages
- **Gabarit**

## **LES OBJETS**

- Création de tracés
- Modification de tracés
- Présentation des objets

## **IMPORTATION D'IMAGE**

- Importation des images bitmaps
- Importation des images vectorielles
- Gestion des images
- Interactivité entre In design et Photoshop

## **GESTION DES OBJETS**

- Transformations d'objets
- Transparence
- Effets artistiques
- Outil Pipette  $\neg$

BEE CONSEILS 31, cours des Julliottes 94700 Maisons-Alfort www.beeconseils.fr SIRET : 84392817700024

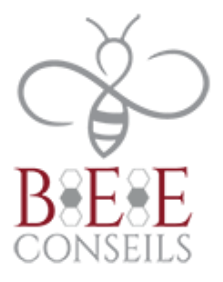

## **LES EXERCICES D'APPLICATION AVEC INDESIGN**

- Mise en situation
- Exercice pratique

**Test et évaluation finale :** Passage de la certification TOSA

**Sanction de la formation :** Certification

**SIGNATURE DU STAGIAIRE :**

BEE CONSEILS 31, cours des Julliottes 94700 Maisons-Alfort www.beeconseils.fr SIRET : 84392817700024